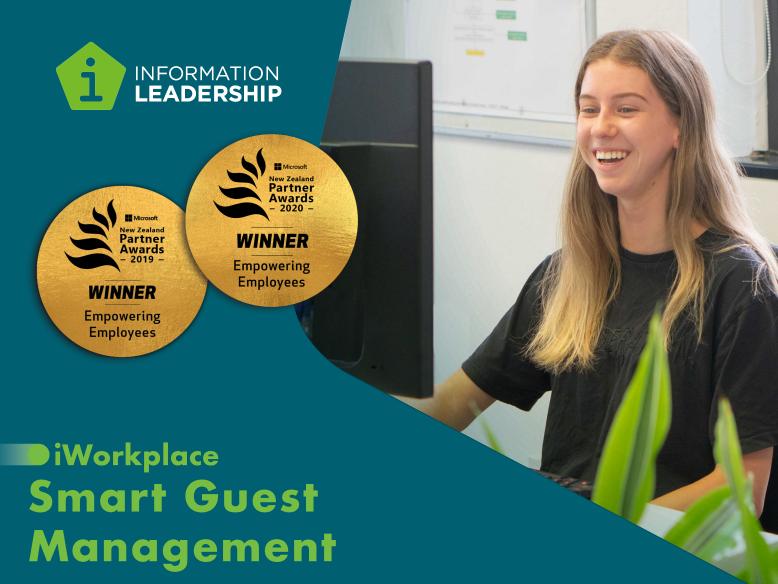

### Collaboration with confidence

Automate and control the process of adding external guest access in Microsoft 365, to get you collaborating quickly, easily and safely.

### What is it?

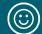

**Empower** users to collaborate and connect with external guests

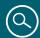

**Visibility & Control** over guest access in your organisation

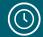

**Save time** with our automated process. Simply approve or reject guest access and the rest is done for you

### What are the benefits...

### **Easy Collaboration**

Users can quickly and easily request external guests to be given access to your organisation.

### **Governance & Control**

External guests must be approved before having access to your organisation.

Request approvers can easily and promptly review requests from their email.

### **Automated**

Approved guests are automatically added to your Azure Active Directory and the selected Microsoft Teams and SharePoint sites.

### Visibility

Clearly track and manage guests' access to your organisation by seeing who granted access, when and where they have access.

Microsoft Partner

let's make work better

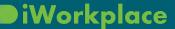

## Have the confidence to collaborate with external guests safely and easily

# How iWorkplace Smart Guest Management connects your organisation to others

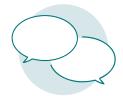

#### 1. Collaboration

Pete (User) is working on a project and needs to collaborate with external contractor Michael (Guest)

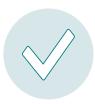

### 2. Approval request

Pete requests approval from Sarah (Approver)

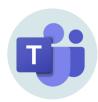

### 3. Access

Michael and Pete can connect and collaborate

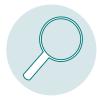

### 4. Visibility

Veronica (Administrator) can see when, where and who granted access to Michael

### **Collaboration request process**

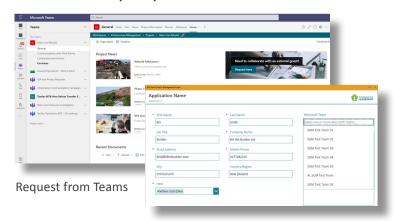

Enter guest details

### Automate and manage guest access

Site access and guest status visibility

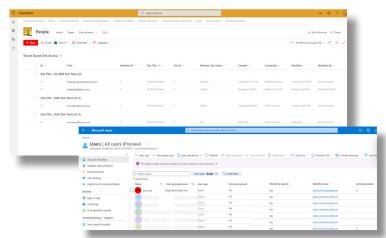

Automation to Azure Active Directory

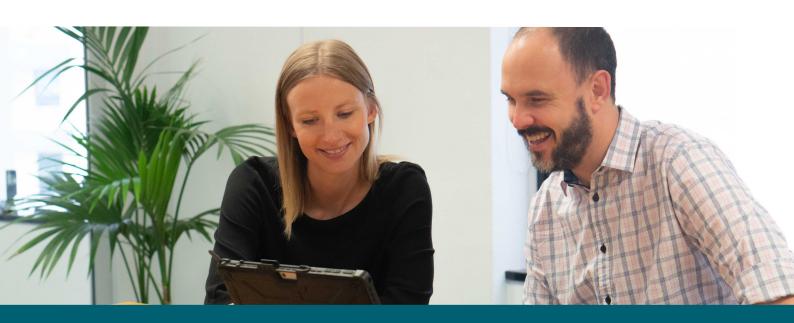

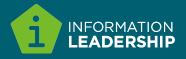